# photoshopfix iphone download

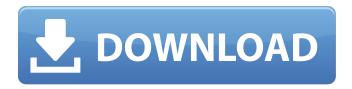

## Download Apk Photoshop Fix Activation Key Free Download [Win/Mac]

What's in a name? You can't say that Photoshop is a Microsoft Word program—it doesn't replace or replace the standard word processor. That being said, Photoshop can be described as a specialized "composite" image editing program that can be used to make digital pictures, or "images," of any kind. The software's name is derived from the fact that the application and the name were invented simultaneously. In 1988, Bruce Phillips, a graphic designer at Data Designers, had the idea to create a graphics editor that would allow users to manipulate images in a computer environment. He said that having such an editing tool was practical for his company's customers, who were frequently creating digital photographs using film negatives or slides. Phillips later taught a class at Adobe Systems. When he learned that their CompuPic CS3 software and the Adobe suite of design tools were similar to his own idea, he asked them to name it Photoshop. Where does Photoshop come from? In its earlier versions, Photoshop was much more generic than the tool it is today. Before Photoshop CS, the only image editing features were limited to simple tools such as the adjustment layers palette and white-balancing. For example, a picture editor might have had the original image, a transparency layer, a black-and-white layer, and a color layer. Part of the reason for the name change was that, in its first decade, Photoshop was sold only to graphic designers and had limited potential as a product for other business applications. Users worked in graphic image editing software and avoided the word "photography," for fear of misunderstanding Photoshop's capabilities. Additional features were added to the software over the years, such as specialized effects, image tracing, and image mapping. Photoshop also became a verb in the 1990s, when it began to permeate into media stories and other common usage. A number of popular imagery terms can be traced to Photoshop: photomontage, photo-bomb, hot-shooting, hollywooding, retouching, retouching, and retouching. It also came to be associated with Photoshop Preview, a Mac platform that shipped with Photoshop version 7. It was the first non-destructive editing solution for pre-press printing. It was later developed as ImageReady 5.5 by Adobe and shipped with Photoshop 8. History of Photoshop Photoshop, from its earliest release, included many tools that

## Download Apk Photoshop Fix Crack (Latest)

The first version of Photoshop Elements was called Photoshop Lightroom, which was introduced in 2004. On January 14, 2016, it was announced that the new branding of Photoshop Elements 2018 would be Adobe Photoshop Elements 2018. There are three versions of Photoshop Elements: Paid software: Photoshop Elements 2018 or below Lite software: Photoshop Elements 12 Free software: Photoshop Elements 11 What Adobe Photoshop Elements 2018 Software Includes? Adobe Photoshop Elements 2018 Software includes the following features: Essential Features for Photographers and Graphic Designers There is a new Content-Aware Fill feature, which helps you to automatically fill out black gaps and properly back it out. You can create a white background and fill it using the Spot Healing Brush tool. You can use the Spot Healing Brush and Content-Aware Fill features to repair images. You can use the Sponge tool to blend and mask parts of an image. You can use layer masking to paint over areas of an image. Layers can be created, grouped, arranged, moved and resized. you can duplicate one or more layers, save the file, change the transparency of the layers, and then rearrange the layers to create multiple effect variations. You can apply filters to images in the Snapseed app or on the computer. After you save an image, you can edit the settings, add a descriptive title, tags,

and description or share the image in common social sites such as Flickr and Tumblr. You can record a video with audio or add an image directly to a video using the new Video Effects and Stills feature. You can add and edit text in Photoshop Elements, which is especially useful for creating memes, wallpapers, or story ideas. You can crop, rotate, and scale images. You can create a page collage and add photos, links, and texts to your collage. You can perform a variety of basic photo editing functions, including rotating, resizing, and cropping. You can touch up photos, add special effects, such as a black-and-white conversion, vintage effects, or a blur, and perform basic light and color adjustments. Vector Tools You can create new shapes or edit existing shapes. You can easily create logos, decorations, and other user interface elements. You can create custom shapes using shapes 05a79cecff

### **Download Apk Photoshop Fix**

Netflix has announced the return of its popular mystery genre, "Wet Hot American Summer: First Day of Camp." The streaming giant had a two-season deal with former comedian star and director David Wain, who directed the first season of "The Office." The original movie is a 2001 comedy film released by Universal Studios about a group of teenagers in 1980 who decide to take a summer break at a yodeling camp in the town of Wappinger. Although the film is often characterized as "a spoof of bad 80s teen movies and low-budget cult comedies," it's a prime example of the independent film sub-genre known as the mockumentary, a genre that's made a comeback in recent years through films like "The Innocents" and "Sausage Party." Netflix's update comes with the addition of new directors Michael Showalter and Shaun Cassidy, who have written and directed the sequel. The pair will take over from Wain, who will no longer be involved in the project. "Wet Hot American Summer: First Day of Camp" will be available on Netflix starting September 27. "It's like if The Office got really high," Showalter said to Variety. "It's a mash-up of the 70s and the 90s, the classic comedy and the masterpiece, all the camp comedies." Cassidy added that he hopes to bring some of the film's best known characters back, like Topher Grace and Sarah Silverman, as well as Charles Rock, the camp counselor played by Wain in the first film. "To me, the big things are that we can cast just as we want, so we can bring the characters back that we had in the first movie," Cassidy said. "Also I feel like the first movie had more focus on the relationships than the comedy. This movie is going to be a lot more focused on the comedic and it feels like a sequel rather than a continuation of the first movie. I think it'll turn into a good comedy." The new film will be shot completely on location in Atlanta, Georgia. "Wet Hot American Summer: First Day of Camp" will star Chris Pine, Janeane Garofalo, Kevin Michael Richardson,

## What's New in the Download Apk Photoshop Fix?

When it comes to crop circles, the truth is that most of them don't exist. In fact, only a handful of crop circles have been identified as genuine in the modern age. The very first crop circle in the modern era was found in the United Kingdom in 1984, while the "largest" one has been found in France in 1986. There are also crop circles that have been traced to hoaxers. This includes some of the most elaborate hoaxes of all time. For example, a hoaxer created dozens of fake circles in an attempt to be called the "first-ever crop circle finder". The hoaxer even made fake photographs of the "findings". However, the crop circle was created by placing straw over top of a wooden frame painted in the shape of a circle. So, the question begs, are crop circles only created by hoaxers? Well, no. There are also crop circles that are created by genuine, honest-to-goodness stargazers, explorers, farmers, and painters. Read on to see examples of the crop circles that are real and the crop circles that are not. Real crop circles A very rare example of a real crop circle. The odd shapes in this crop circle were created in a wheat field in Augst, Germany in 1996. Via Flickr user Marc. A gigantic crop circle that was found in Tasmania, Australia in 1996. Via Flickr user Marc. A very rare example of a fake crop circle. The hoaxer claimed to have seen a very rare butterfly in the field where the crop circle was found. Via Flickr user Marc. A lot of crop circles are reported by the media to be real, but they are simply hoaxes. For example, some crop circles are reported by newspapers. A false crop circle in May of 1999. This crop circle was found in the fields of Bolton, England. It was reported by the media to be "real." Via the BBC. A very rare example of a fake crop circle. The hoaxer claimed to have found a UFO while observing the night sky from a hill in the wheat field where the crop circle was found. Via Flickr user Marc. Crop circles are generally small circles in the shape of a block. They can be found in fields and on roadsides. The patterns usually align with the major directions of the sun. A very rare example of a crop circle. This one was found in Derbys

## **System Requirements:**

Minimum: OS: Windows 7 or 8 64-bit / Windows 10 64-bit Processor: Intel Core i3 2.2 GHz or equivalent Memory: 4 GB Graphics: Nvidia GeForce 7800 or equivalent DirectX: Version 9.0c Network: Broadband Internet connection Recommended: Intel Core i5

#### Related links:

https://pacific-basin-17610.herokuapp.com/ellywyl.pdf

http://www.studiofratini.com/wp-content/uploads/2022/07/nik collection plugin for photoshop cs6 free download.pdf

https://www.ems.psu.edu/system/files/webform/photoshop-digital-painting-effect-action-free-download.pdf

https://bluesteel.ie/wp-content/uploads/2022/07/chaylan.pdf

https://www.opticnervenetwork.com/wp-content/uploads/2022/07/cs\_photoshop\_free\_download\_windows\_10.pdf

https://ebbsarrivals.com/2022/07/01/photoshop-7-0-free-download-full-version-with-crack/

https://protelepilotes.com/wp-content/uploads/2022/07/jonabire.pdf

https://www.scalping.es/wp-content/uploads/2022/07/Photoshop 300 Free Download Win32zip 64 bits Crack.pdf

http://lawcate.com/how-to-find-free-photoshop-brushes/

https://www.reperiohumancapital.com/system/files/webform/emmyak782.pdf

https://cgservicesrl.it/wp-content/uploads/2022/07/halftone brushes photoshop free download.pdf

https://www.jatirbarta.com/photoshop-serial-number/

https://digipal.ps/blog/index.php?entryid=3595

https://www.randolph-ma.gov/sites/g/files/vyhlif4906/f/uploads/2021 curb side brochure 070121 - 1 final.pdf

https://togetherwearegrand.com/adobe-photoshop-express-mod-apk-premium-unlocked/

https://characterbuzz.com/free-download-star-shapes-photoshop-for-ux-ui-design-kits-and-assets/

https://shoplidaire.fr/wp-content/uploads/2022/07/catrverl.pdf

https://enigmatic-lowlands-13870.herokuapp.com/latroliv.pdf

https://cambodiaonlinemarket.com/photoshop-cs6-photoshop-free-download/

https://glacial-anchorage-91200.herokuapp.com/adobe\_photoshop\_download\_uptodown.pdf